## **Photoshop CC 2019 Version 20 License Code & Keygen Activator {{ Hot! }} 2022**

Installing Adobe Photoshop is relatively easy and can be done in a few simple steps. First, go to Adobe's website and select the version of Photoshop that you want to install. Once you have the download, open the file and follow the on-screen instructions. Once the installation is complete, you need to crack Adobe Photoshop. To do this, you need to download a crack for the version of Photoshop that you want to use. Once you have the crack, open the file and follow the instructions on how to patch the software. Once the patching process is complete, the software is cracked and ready to use.

## [CLICK HERE](http://find24hs.com/insite?metalbolism=pedantic&virgins=UGhvdG9zaG9wIENDIDIwMTkgdmVyc2lvbiAyMAUGh&ZG93bmxvYWR8T2oyWTJwbWZId3hOamN5TlRreU5UYzBmSHd5TlRrd2ZId29UU2tnVjI5eVpIQnlaWE56SUZ0WVRVeFNVRU1nVmpJZ1VFUkdYUQ=threaten&lofton=tirelessly)

While reservations I have about the quality of the Fujifilm X-Trans RAW conversion are based on my personal experience, I do believe Adobe will eventually nail the rendering of such raw files. There are some minor things I still encounter – Johny is kind enough to point out in the Silkypix vs. Lightroom RAW conversion section. Overall, I was impressed by the feel of Lightroom 5 and how it treated my RAW images. It loads up much quicker than Lightroom 4 and saved the last preview to a file for quick undoing. I will continue using Lightroom 5 for now. I believe that with the pending acquisition of Adobe by \$3.4 billion Microsoft, the landscape of RAW digital photography is as good as it can get. The addition of Lens Blur and Advanced Sharpening controls in Lightroom 5 means that you are able to make much more fine-tuned edits to fine-tune your images in postprocessing. There is also a new, non-destructive photo filter called HDR Photo in Lightroom 5, which enhances images as a complete composite. The "Create HDR from Photos" function in Lightroom 5 enables non-destructive editing, including adjustments of exposure, brightness and contrast. With the HDR Photo filter, you can shoot several frames, then combine them all in Photoshop or other tools. You can then change the lighting or other photographic qualities, and composite them all together several times. Using the selective removal tool in Lightroom 5, you can then get rid of small areas of pixels (if you like) and create a more pleasing final image. While the HDR Photo filter is nondestructive, you may start to notice that you cannot hit the 'save' button until you have completed the photostory, rather than saving sub-files. This way you are always sure that you have all settings.

## **Photoshop CC 2019 Version 20 Download Incl Product Key Serial Key {{ upDated }} 2023**

Photoshop CC is the most recent version of Photoshop. What Version Do I Need to Get Started? Because Photoshop CC is available as a subscription, it may be more cost-effective to purchase the subscription than a standalone version of Photoshop, depending on your needs and your budget. In the long run, however, buying separate standalone versions of Photoshop could also save you money. Migrating from Photoshop CS6 To Photoshop CC? Start with Photoshop Creative Cloud. Photoshop CC is the most recent version of Photoshop. What Photoshop to Buy for Beginners? As a beginner, you may be wondering which Photoshop to buy. There are many versions of Photoshop, and the one you choose will depend on your needs and budget. If you need a basic photo editor, then the cheaper versions of Photoshop, such as Elements or Lightroom, will be fine. Or, if you want the best Photoshop for beginners, you can spend more on Photoshop CC, which offers more advanced capabilities. The ability to use more integrated plugins allows you to achieve special effects with rich, sharable, and interactive website. Can I Buy Photoshop When I'm a Beginner? Beginning with Photoshop CS6 a few years ago, Adobe Photoshop is quickly becoming one of the most popular programs on the planet. For about as long as most people have been using computers, Adobe Photoshop has been a staple for photo editing. What is the Best Version of Photoshop for Beginners? As a beginner, you may be wondering which Photoshop to buy. There are many versions of Photoshop, and the one you choose will depend on your needs and budget. If you need a basic photo editor, then the cheaper versions of Photoshop, such as Elements or Lightroom, will be fine. If you want the best Photoshop for beginners, you can spend more on Photoshop CC, which offers more advanced capabilities. For example, Photoshop CC has tools to enable you to do more with your images. What is the Best Version of Photoshop for Beginners? As a beginner, you may be wondering which Photoshop to buy. There are many versions of Photoshop, and the one you choose will depend on your needs and budget. If you need a basic photo editor, then the cheaper versions of Photoshop, such as Elements or Lightroom, will be fine. Or, if you want the best Photoshop for beginners, you can spend more on Photoshop CC, which offers more advanced capabilities. For example, Photoshop CC has tools to enable you to do more with your images. What Is the Best Version of Photoshop for Beginners? As a beginner, you may be wondering which Photoshop to buy. There are many versions of Photoshop, and the one you choose will depend on your needs and budget. If you need a basic photo editor, then the cheaper versions of Photoshop, such as Elements or Lightroom, will be fine. Which Photoshop to Buy for Beginners? As a beginner, you may be wondering which Photoshop to buy. There are many versions of Photoshop, and the one you choose will depend on your needs and budget. If you need a basic photo editor, then the cheaper versions of Photoshop, such as Elements or Lightroom, will be fine. What Is the Best Photoshop for Beginners? As a beginner, you may be wondering which Photoshop to buy. There are many versions of Photoshop, and the one you choose will depend on your needs and budget. If you need a basic photo editor, then the cheaper versions of Photoshop, such as Elements or Lightroom, will be fine. Now, it wouldn't be realistic to guarantee that you'd be a Photoshop wiz at this point -- but that isn't what this guide designed to do. e3d0a04c9c

## **Photoshop CC 2019 Version 20 Activator Windows 10-11 [32|64bit] 2023**

Adobe Photoshop CS4 Ultimate CS4 is one of the most widely used and best graphic editing software among the photographers. Designers, graphic artists, animators, and photographers use Photoshop to create the professional photographs with the help of it. Without Photoshop, there would be no Photoshop because it is the complete all-in-one image editing tool, and it includes all the basic-toadvanced image editing tools. With hundreds of photo-editing tools available to enhance your image, now you can easily find photographers who specialize in different types of work.Oil,Water,Macro, Still Life, fashion, and landscape photography. Once you find that perfect photographer, you can learn about their style and what they do best. Some photographers offer individual retouching services, while others offer a set rate.They are included in the listing of suggested photographers for your photo,they are our excellent gallery visit photography service and business partners. The gallery is made up of several photographers from various styles and categories. You can have your photos retouched and delivered to you in a gallery that offers consistent quality. The more we learn about the community's needs, the more we can tailor our service. Each week we learn about a new photographer and their style, and we can share information and recommendations with members of the community. If you are not a member of the community, you may be interested in signing up. It's easy and free! Photoshop is one of the most transformative and user-friendly photo editing software applications. With its ability to zoom into an image and adjust the color balance of individual pixels to reveal hidden details, Photoshop is the total package. In other words, nothing comes close to Photoshop once you have it. Everything about Photoshop is designed to help you bring your digital photos to life. The fact that it combines the best of both worlds in a single package makes it a favorite among professionals and amateurs who want to make their work look and feel great. Once you have mastered some basic principles you can be making some very beautiful photographs in no time.

photoshop beta for m1 download photoshop background free download photoshop background file download photoshop background frames free download photoshop background frames psd free download photoshop background free download psd photoshop background collection download photoshop design background download photoshop nature background download photoshop road background download

Staying professional is essential for today's designer, but in today's fast-paced world, it's easy to lose control of time and energy, especially when working with projects that demand more than one person. This software allows you to stay in control of your time, energy and projects by allowing you to view, organise and manage your projects efficiently. Adobe Photoshop – the top-selling professional image editing package is the leading software for the graphic content creation and editing. Adobe Photoshop is the most powerful and versatile application for the Mac. It is a comprehensive and multi-purpose graphics compositing tool with the power of millions of people using it every day. User interface, however, is not the best suited for the novice user, and can be confusing. The software is not easy to learn. Photoshop is a photo altering software. Often times, it works best for photos that have been treated in Corel Draw. The work can be extensive, and it's often a good idea to make sure that the equipment is stable and well supported before working on the project. For example, a lot of more complex work can be performed in Photoshop, but the

computer might have trouble with time or storage for long image altering projects. On the whole, Photoshop has the ability to customize or fine tune almost every aspect of the image editing. It has a lot of areas that can be optimized through features like customizing options. Photoshop can be a powerful tool for graphic designers, although it is extremely complex. You must learn the basics, and some simple techniques, or you will spend endless hours on minor details.

In Photoshop Alt+A changes options for the color picker and so on, but in Image > Adjust Color > Offset Color, Alt+A sets a hue and Alt+B sets an offset value. In the Adobe Products, the Alt and Windows key never work simultaneously. Alt+A opens a new dialog where you can change the saturation, brightness, and other options. The Quick Selection tool is available with the Shift key. Type Select > Quick Selection. The selection results in a rectangle selection but, the tool is mainly useful for selecting multiple areas of an image. So, if you have a long document and want to edit the text with the same, you can use the Text Replacement tool. This option works because the right click selection you can export the text by pressing the F2 key. Decisions about how to draw your picture can become very complicated. Certainly, you can use the Pen Tool or the Brush Tool, but there is an option to paint a shape within OCR. This option is useful because you do not have to set up a complicated drawing. Photoshop has several tools for selecting an area of an image for editing. Among these, the most useful is the Marquee or Lasso tool, which can be found under Select > Selection Options. This tool is like a rubber band line that can be dragged across an image to select areas of the canvas. There are two selection modes, Properties and Contents, in Photoshop. The properties mode color palette, you can move and copy items. The Contents mode is that, you can select the items one after the other. In addition, the Components selection is a feature that automatically highlights the areas of the image that are made up of layers.

<https://soundcloud.com/meldanbilnurd/wondershare-filmora-93024-crack-registration-code-2020> <https://soundcloud.com/anatoliylnbbob/parag-parikh-book-download> <https://soundcloud.com/andreyqhm/waves-l2-ultramaximizer-download-free> <https://soundcloud.com/sungmonhema1984/encore-502-full-crack> <https://soundcloud.com/afahaenguwa9/cimatron-e11-download> <https://soundcloud.com/acgecoda1983/descargar-profugos-2-temporada-720p> <https://soundcloud.com/alinurczidork/ufed-physical-analyzer-download-crack-idm> <https://soundcloud.com/arangguerr6/smartdraw-crack-serial-key-free-download-2019> <https://soundcloud.com/maksim6aj8k/romske-styly-do-yamaha-24> <https://soundcloud.com/skypimanga1979/spectrasonics-trilogy-keygen-rar-file> <https://soundcloud.com/jarrodselakg/batmanarkhamknightcrackonly-cpy> <https://soundcloud.com/exununco1976/trial-reset-40-final> <https://soundcloud.com/chynaravkak/ceo-film-crna-macka-beli-macor-d>

New features in Photoshop also enable us to bring the amazing editing power of Photoshop to mobile devices, particularly the iPhone and iPad. Easily and quickly do the powerful editing and corrections that a Photoshop user can perform on a desktop or Mac computer. The new Photoshop mobile features include a more even touch experience so you don't have to worry about things like skeuomorphism, 3D space or designs made for a mouse or trackpad. As with any Adobe Creative Cloud app, you can access your desktop editing library, which can be shared with co-workers more easily. For iOS users, you can also edit photos on your iPhone or iPad, and start new projects or adjust existing ones right from your iOS device. With the release of Photoshop 2020, a few of the features have become a part of the PSD standard. For example, the ability to live-preview all the

changes to the layer in the image, which is a great feature to gauge the impact of effect before you apply it. Adobe has announced a new release date for the next major release of Photoshop, which will include a bunch of great features. This new release is called Photoshop on AWS. This means that users can now use the Photoshop desktop app from any system (PC, Mac, iOS, Android, and always on the cloud). However, this means that everyone has to work remotely in this new world wide web application. Unfortunately, not a lot of people know how to work in this cloud/web-based Photoshop. The option for an Android tablet makes it easier, but they still need a computer to work on. In this release, they have included a tutorial that will take you step by step for novices through the process. Numerous conveniences have been included in the new update to help you work on the web. You can rearrange tools using wide format scrolling and a large, easy to see workspace palette.

<http://moonreaderman.com/photoshop-2020-arabic-download-new/>

<https://asu-bali.jp/wp-content/uploads/2023/01/naneopa.pdf>

[https://edaberan.com/wp-content/uploads/2023/01/Free-Download-Adobe-Photoshop-Cs5-32-Bit-LIN](https://edaberan.com/wp-content/uploads/2023/01/Free-Download-Adobe-Photoshop-Cs5-32-Bit-LINK.pdf) [K.pdf](https://edaberan.com/wp-content/uploads/2023/01/Free-Download-Adobe-Photoshop-Cs5-32-Bit-LINK.pdf)

<http://agrit.net/2023/01/photoshop-2022-version-23-activation-key-for-windows-64-bits-2022/>

<https://ku6.nl/wp-content/uploads/2023/01/Download-Photoshop-Laptop-Windows-10-BEST.pdf> <http://garbledonline.net/?p=1347>

<https://mentorus.pl/download-photoshop-7-0-windows-10-install/>

<http://www.freecouponsaving.com/wp-content/uploads/2023/01/melolau.pdf>

<https://marketmyride.com/wp-content/uploads/2023/01/madcour.pdf>

[http://wolontariusz.com/advert/adobe-photoshop-2022-version-23-4-1-download-free-torrent-activatio](http://wolontariusz.com/advert/adobe-photoshop-2022-version-23-4-1-download-free-torrent-activation-code-windows-64-bits-2023/) [n-code-windows-64-bits-2023/](http://wolontariusz.com/advert/adobe-photoshop-2022-version-23-4-1-download-free-torrent-activation-code-windows-64-bits-2023/)

<https://natureexplorer.net/photoshop-mac-cs2-download-best/>

[https://merryquant.com/download-free-photoshop-2020-version-21-with-registration-code-with-serial](https://merryquant.com/download-free-photoshop-2020-version-21-with-registration-code-with-serial-key-pc-windows-x32-64-final-version-2023/)[key-pc-windows-x32-64-final-version-2023/](https://merryquant.com/download-free-photoshop-2020-version-21-with-registration-code-with-serial-key-pc-windows-x32-64-final-version-2023/)

<https://www.actsmiami.com/wp-content/uploads/2023/01/ellquy.pdf>

[http://youngcreativeschool.com/wp-content/uploads/2023/01/Photoshop-2022-Version-230-Download](http://youngcreativeschool.com/wp-content/uploads/2023/01/Photoshop-2022-Version-230-Download-free-Activation-Key-PCWindows-2022.pdf)[free-Activation-Key-PCWindows-2022.pdf](http://youngcreativeschool.com/wp-content/uploads/2023/01/Photoshop-2022-Version-230-Download-free-Activation-Key-PCWindows-2022.pdf)

<https://umbo-avis.fr/wp-content/uploads/2023/01/Fire-Text-Effect-Photoshop-Download-NEW.pdf> [https://www.drbonesonline.com/2023/01/01/how-to-download-the-latest-version-of-photoshop-for-free](https://www.drbonesonline.com/2023/01/01/how-to-download-the-latest-version-of-photoshop-for-free-work/) [-work/](https://www.drbonesonline.com/2023/01/01/how-to-download-the-latest-version-of-photoshop-for-free-work/)

<https://eqsport.biz/adobe-photoshop-2021-crack-pc-windows-2022/>

<https://www.mozideals.com/advert/download-free-photoshop-cc-2015-product-key-mac-win-2023/> <https://parsiangroup.ca/2023/01/cc-adobe-photoshop-free-download-cracked/>

<http://www.corticom.it/adobe-photoshop-windows-7-32-bit-free-download-link/>

<https://eqsport.biz/wp-content/uploads/2023/01/drumjust.pdf>

[https://wwexllc.com/wp-content/uploads/2023/01/Adobe-Photoshop-2020-Download-Keygen-Full-Vers](https://wwexllc.com/wp-content/uploads/2023/01/Adobe-Photoshop-2020-Download-Keygen-Full-Version-2023.pdf) [ion-2023.pdf](https://wwexllc.com/wp-content/uploads/2023/01/Adobe-Photoshop-2020-Download-Keygen-Full-Version-2023.pdf)

[https://virtudojo.com/wp-content/uploads/2023/01/Photoshop\\_2022\\_Version\\_231.pdf](https://virtudojo.com/wp-content/uploads/2023/01/Photoshop_2022_Version_231.pdf) [https://www.webcard.irish/wp-content/uploads/2023/01/Download-Photoshop-11-Full-Version-Free-T](https://www.webcard.irish/wp-content/uploads/2023/01/Download-Photoshop-11-Full-Version-Free-TOP.pdf) [OP.pdf](https://www.webcard.irish/wp-content/uploads/2023/01/Download-Photoshop-11-Full-Version-Free-TOP.pdf)

[https://energyconnectt.com/wp-content/uploads/2023/01/Adobe\\_Photoshop\\_2020.pdf](https://energyconnectt.com/wp-content/uploads/2023/01/Adobe_Photoshop_2020.pdf)

[https://www.gandhishipping.com/wp-content/uploads/2023/01/Adobe\\_Photoshop\\_CC\\_2015.pdf](https://www.gandhishipping.com/wp-content/uploads/2023/01/Adobe_Photoshop_CC_2015.pdf)

<https://82nd.gg/wp-content/uploads/2023/01/pryncai.pdf>

<https://recetasencilla.xyz/photoshop-cs2-download-mac-link/>

[https://www.buriramguru.com/wp-content/uploads/2023/01/Download-free-Photoshop-2020-version-](https://www.buriramguru.com/wp-content/uploads/2023/01/Download-free-Photoshop-2020-version-21-With-Serial-Key-3264bit-2023.pdf)[21-With-Serial-Key-3264bit-2023.pdf](https://www.buriramguru.com/wp-content/uploads/2023/01/Download-free-Photoshop-2020-version-21-With-Serial-Key-3264bit-2023.pdf)

[http://getpress.hu/blog/photoshop-2022-version-23-activation-code-with-keygen-macwin-64-bits-2023](http://getpress.hu/blog/photoshop-2022-version-23-activation-code-with-keygen-macwin-64-bits-2023/)

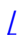

<https://py4tw2.infiniteuploads.cloud/2023/01/strlei.pdf>

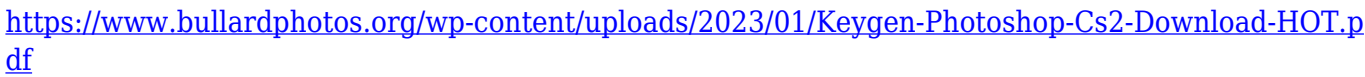

[https://eptech-usa.com/wp-content/uploads/2023/01/Photoshop-Free-Download-For-Windows-10-Dow](https://eptech-usa.com/wp-content/uploads/2023/01/Photoshop-Free-Download-For-Windows-10-Download-BETTER.pdf) [nload-BETTER.pdf](https://eptech-usa.com/wp-content/uploads/2023/01/Photoshop-Free-Download-For-Windows-10-Download-BETTER.pdf)

[https://tourismcenter.ge/wp-content/uploads/2023/01/3d-Text-Effect-Photoshop-Download-Free-FUL](https://tourismcenter.ge/wp-content/uploads/2023/01/3d-Text-Effect-Photoshop-Download-Free-FULL.pdf) [L.pdf](https://tourismcenter.ge/wp-content/uploads/2023/01/3d-Text-Effect-Photoshop-Download-Free-FULL.pdf)

<https://funddirectadvisors.com/photoshop-action-free-download-2019-link/>

[https://dottoriitaliani.it/ultime-notizie/rimedi-naturali/hair-brush-for-adobe-photoshop-free-download](https://dottoriitaliani.it/ultime-notizie/rimedi-naturali/hair-brush-for-adobe-photoshop-free-download-patched/)[patched/](https://dottoriitaliani.it/ultime-notizie/rimedi-naturali/hair-brush-for-adobe-photoshop-free-download-patched/)

<https://century21baytree.com/wp-content/uploads/2023/01/bilyqua.pdf>

[https://479459.a2cdn1.secureserver.net/wp-content/uploads/2023/01/brewyan.pdf?time=167259557](https://479459.a2cdn1.secureserver.net/wp-content/uploads/2023/01/brewyan.pdf?time=1672595579) [9](https://479459.a2cdn1.secureserver.net/wp-content/uploads/2023/01/brewyan.pdf?time=1672595579)

[https://www.impactunlimited.co.za/advert/download-photoshop-2022-with-license-key-hack-3264bit](https://www.impactunlimited.co.za/advert/download-photoshop-2022-with-license-key-hack-3264bit-updated-2023-2/)[updated-2023-2/](https://www.impactunlimited.co.za/advert/download-photoshop-2022-with-license-key-hack-3264bit-updated-2023-2/)

<https://mbshealthyliving.com/free-download-software-adobe-photoshop-better/>

This book is a comprehensive guide to all the new features in Photoshop Elements, including the new, exciting, native technology that is powering the features, and how to use them. You'll learn about the new editing tools, how to use layers to create composites, how to add effects, retouch portraits, create a chalk drawing and more. In addition to the new rendering and editing features, Photoshop Elements 2018 marks new capabilities for the suite of InDesign, Illustrator, and After Effects plugins as well as additional support in Photoshop: This is the most advanced version of Photoshop. The only downside is that it is a little bit tricky to learn how to use it. A lot of it depends on the knowledge you have of Photoshop. It also has some less intuitive features than other editors. The new \"Share for Review\" feature in Photoshop allows you to collaborate on your projects while editing in Photoshop without leaving the app. Collaborate by inviting others to play along by sending them a link to your project on the web. The Adobe Creative Cloud is a subscription service that brings you access to a portfolio of Adobe Photoshop, Adobe Lightroom, Creative Cloud Photography, Creative Cloud for Web & Video, Creative Cloud For Enterprise, and Creative Cloud Libraries. All of Adobe's major products - including Photoshop - are available on the service. Photoshop is a photo editing software that has a simple user-interface and allows for very efficient image processing. Photoshop is the best photo editing software available, period. You can make magnificent images using its image processing tools and features.